# О. М. Нiкiтенко

# ВИКОРИСТАННЯ СИСТЕМИ КОМП'ЮТЕРНОЇ МАТЕМАТИКИ MAPLE У ПРИРОДНИЧИХ НАУКАХ

Харкiвський нацiональний унiверситет радiоелектронiки

#### Анотацiя

Наведено порiвняння систем комп'ютерної математики. Описано процес розв'язання задачi математичної фiзики за допомогою СКМ Maple та створення анiмацiйних зображень в форматi pdf за допомогою системи  $BT$ FX.

Ключові слова: СКМ, Maple, анімаційне зображення, формат pdf, L<sup>A</sup>TEX

## Abstract

Comparison of computer mathematic systems was given. Process of mathematical physics problem using CMS Maple and design of animation images in pdf-format using  $\mathbb{P}T_F X$  system was described. Keywords: CMS, Maple, animation image, pdf-format, L<sup>AT</sup>EX

#### Вступ

Ми стали свiдками докорiнних змiн у науцi. Ще нiколи науковi досягнення не створювали такого впливу на економiку, свiтогляд, спосiб життя. Наука стала однiєю з небагатьох галузей, де економiчний ефект у кiлька разiв перевищує вкладенi кошти. Витрати на науковi дослiдження у бюджетах розвинених країн вже перевищують десятки мiльярдiв доларiв.

Наразі не тільки в науці, але й у багатьох галузях техніки "період напіврозпаду знань" (той час, за який має оновитися половина знань, якi є необхiдними для успiшної роботи) не перевищує 3 – 5 рокiв.

Широке проникнення iнформацiйних технологiй в усi галузi людської дiяльностi висуває пiдвищенi вимоги щодо комп'ютерної пiдготовки фахiвцiв у вищих навчальних закладах.

Математичне моделювання фiзичних процесiв та явищ є однiєю з можливостей отримання нових наукових, технiчних та технологiчних знань. Одним з найдосконалiших та найефективнiших засобiв моделювання є моделювання за допомогою сучасних комп'ютерiв. Для використання такого моделювання фахiвець повинен володiти засобами та навичками реалiзацiї математичних моделей з використанням сучасних комп'ютерiв [1, 2].

Для полегшення рутинних математичних викладок та прискорення часу виконання проектiв використовують системи комп'ютерної математики.

Тому метою цiєї роботи є застосування iнструментiв системи комп'ютерної математики Maple для розв'язання задач математичної фiзики та iнструментiв видавничої системи LATEX для створення звiтiв про виконану роботу.

#### Вибiр системи комп'ютерної маткматики

Iнтенсивнiсть наукових дослiджень, що рiзко зросла, вимагає значного скорочення часу на виконання рутинної роботи, в тому числi на рiзноманiтнi обчислення та викладки.

Що до простих обчислень, то тут можуть допомогти програмнi калькулятори, щось на кшталт електронних таблиць Excel.

Скороченню часу, що потрiбен на рiзноманiтнi математичнi викладки, можуть зарадити системи комп'ютерної математики (СКМ).

Системи комп'ютерної математики призначенi для рiзного класу споживачiв i їх подiляють на простi, середнього та високого рiвнiв.

До простих i вiдносно нескладних СКМ вiдносяться системи типу Derive.

До середнього рiвня таких систем вiдноситься MathCad. Ця система має розвинену систему числових обчислень та дещо обмежену систему символьних перетворень. Символьнi перетворення в цiй системi здiйснюються за допомогою ядра Maple. Крiм того, графiчнi можливостi рiзних релiзiв MathCad мало вiдрiзняються вiд графiчних можливостей бiльш складних СКМ.

Ядро системи Maple також використовується й в iншiй системi комп'ютерної математики високого рiвня — Matlab. Ця система є добре адаптованою та надiйною СКМ i розрахована на розв'язання широкого кола задач, особливо щодо числових обчислень. До її недолiкiв вiдноситься громiздкiсть та вимогливiсть до ресурсiв комп'ютера.

Кардинальним чином вiдрiзняються системи вищого класу Maple та Matematica, якi дозволяють здiйснювати символьнi або аналiтичнi операцiї.

СКМ вищого класу мають приблизно однаковi можливостi як символьних, так i числових обчислень.

Порiвняння розповсюдженостi цих систем показало, що розповсюдженiсть СКМ Maple в 6 — 7 разiв бiльша за СКМ Matematica [3].

Порiвняльна оцiнка СКМ Maple та Matematica щодо їх використання [4] показала, що СКМ Matematica пiд час експлуатацiї має суттєво бiльше проблем рiзноманiтного характеру.

Отже, для роботи варто вибрати СКМ Maple, яка дозволяє здiйснювати обчислення як аналiтичнi, так i чисельнi. Крiм цього в цiй системi комп'ютерної математики закладено створення анiмацiйних маюнкiв файлiв, якi можна iмпортувати у формат gif. Отриманi результати обчислень можна iмпортувати у файли форматiв:

rtf, який є базовим для всiх версiй текстового процесора MS Word;

html, який є базовим для розмiщення документiв в Internet;

 $\text{tex}$  — формат файлу видавничої системи L<sup>A</sup>TEX, що призначена для створення математичних текстiв i яка є єдиним форматом для бiльшостi свiтових наукових видань [5] i дозволяє створювати вихiдний файл у форматi pdf.

PDF (Portable Document Format) — відкритий платформенно-незалежний формат для опису електронних документiв було створено фiрмою Adobe Systems у 1993 роцi. В 2006 роцi було опублiковано версiю стандарту пiд номером 1.7. Файл в PDF-форматi може бути комбiнацiєю векторної графiки, тексту й растрових зображень (свiтлини, знiмки екрану, анiмацiйна графiка тощо). У стандартi PDF передбачено можливiсть створення гiперпосилань, форм та iнтерактивних вставок на JavaScript. Починаючи з версiї 1.6 декларується можливiсть опису 3D iнтерактивних документiв.

З точки зору формату для подання презентацiї PDF задовольняє необхiдним умовам, таким як:

- ∙ Простота створення.
- ∙ Мобiльнiсть.
- ∙ Iнтерактивнiсть.

PDF вже став «негласним» стандартом, тому бажано в цьому форматi й створювати електроннi видання. До недавнього часу недолiком цього формату була неможливiсть розташування в таких файлах анiмацiйних зображень.

Перевагами цього формату є можливiсть сумiсного використання рiзних форм зображення iнформацiї (текстової, аудiовiзуальної, графiчної тощо) в одному PDF-файлi локально без необхiдностi пiдключення до мережi Internet, можливiсть розташування готового продукту на сайтi навчального закладу, автора, бiблiотеки тощо без необхiдностi конвертування його в HTML, пiдтримка вкладень у виглядi документiв рiзних форматiв, можливiсть коментування в текстi з пiдтримкою подальшого обговорення, зручна система навiгацiї по файлу завдяки системi закладок, можливiсть встановлення рiзноманiтних видiв захисту, включаючи встановлення пароля на вiдкриття i/або редагування, адаптованiсть пiд широкий дiапазон пристроїв, операцiйних систем та браузерiв, незалежнiсть вiд

наявностi доступу до мережi Internet. Крiм того, створений у форматi PDF мультимедiйний файл (пiдручник) можна видати як електронний пiдручник у вiдповiдностi до положення про електронні ресурси № 1060 від 01.10.2012 р. [6] та державного стандарту ДСТУ 7157:2010 «Інформація та документацiя. Видання електроннi. Основнi види та вихiднi вiдомостi» [7].

Таким чином, цей формат можна використовувати як для створення самостiйного мультимедiйного видання, так i для створення електронного аналога друкованого видання [8].

## Розв'язання задачi математичної фiзики за допомогою СКМ Maple

Розглянемо вiдому задачу про розповсюдження вiльних коливань у обмеженому просторi.

Задача Нехай в обмеженому просторі  $0 \le x \le l$  розповсюджуються вільні коливання, які описуються гіперболічним рівнянням  $u_{tt}(x, t) = a^2 u_{xx}(x, t), t > 0$ . Розповсюдження цих хвиль підпорядковано таким початковим умовам  $u(x, 0) = \varphi(x) = 0$  та однорідним крайовим умовам  $u(0, t) =$  $u(l, t) = 0.$ 

Аналiтичний розв'язок цього рiвняння, що описує процес формування стоячих хвиль в обмеженому просторi, є вiдомим i має вигляд

$$
u(x,t) = \frac{2l^2}{\pi^3 a} \sum_{k=0}^{\infty} \sin\left(\frac{\pi(2k+1)a}{l}t\right) \sin\left(\frac{\pi(2k+1)}{l}x\right)
$$
(1)

Розглянемо як за допомогою системи комп'ютерної математики Maple розв'язати таку задачу: > restart;

Пiдключимо пакетe лiнiйної алгебри та сформуємо диференцiальне рiвняння коливань, що розвиваються в обмеженому просторi координат

> with (LinearAlgebra):  
> eq:=diff(u(x,t),t2)/a<sup>2</sup> - diff(u(x,t),x2)=0;  

$$
eq:=\frac{\frac{\partial^2}{\partial t^2}u(x,t)}{a^2} - \left(\frac{\partial^2}{\partial x^2}u(x,t)\right) = 0
$$

Задамо у загальному виглядi початкову умову  $>$  initc:= u(x,0)=0, D[2](u(x,0)) = psi(x);

$$
initc := u(x,0) = 0, D_2(u(x,0)) = \psi(x)
$$

 $>$  psi(x) = x

$$
\psi(x) = x
$$

Задамо крайовi умови  $>$  boundc: = u(0,t) = 0, u(1,t) = 0;

*boundc* := 
$$
u(0, t) = 0, u(l, t) = 0;
$$

Здiйснимо вiдокремлення змiнних  $> \text{subs}(u(x,t)=X(x)^*T(t),eq);$ 

$$
\frac{\partial^2}{\partial t^2} \left( \mathbf{X}(x) \mathbf{T}(t) \right) - \left( \frac{\partial^2}{\partial x^2} \left( \mathbf{X}(x) \mathbf{T}(t) \right) \right) = 0
$$

 $>$  expand(lhs(%)/X(x)/T(t))=0

$$
\frac{\frac{d^2}{dt^2}T(t)}{T(t)v^2} - \frac{\frac{d^2}{dx^2}X(x)}{X(x)} = 0
$$

Сформуємо два звичайних диференціальних рівняння з відокремленими змінними відносно просторової та часової координат

 $>$  s1:=op(1,lhs(%)) = - $\lambda$ ;  $s2:=op(2, h\left(\%\%\right))=\lambda;$ 

$$
s1 := \frac{\frac{d^2}{dt^2} T(t)}{T(t) v^2} = -\lambda
$$

$$
s2 := -\frac{\frac{d^2}{dx^2} X(x)}{X(x)} = \lambda
$$

Для рівняння, що має просторову залежність, виділяємо задачу Штурма-Ліувілля й розв'язуємо його за заданих крайових умовах

 $>$  assume( $\lambda > 0$ ):  $dsolve(s2,X(x));$ 

$$
X(x) = \_ C1 \sin(\sqrt{\lambda^2} x) + \_ C2 \cos(\sqrt{\lambda^2} x)
$$

 $> X: =$ unapply(rhs(%),x);

$$
X := x \to \_C1 \sin(\sqrt{\lambda^2} x) + \_C2 \cos(\sqrt{\lambda^2} x)
$$

Формуємо систему рівнянь із заданих крайових умов  $> e1:=X(0)=0;$  $e2:=X(1)=0;$  $sist:=e1,e2;$ 

$$
e1 := \_C2 = 0
$$
  
\n
$$
e2 := \_C1 \sin(\sqrt{\lambda}^2 l) + \_C2 \cos(\sqrt{\lambda}^2 l) = 0
$$
  
\n
$$
sist := \{ \_C2 = 0, \_C1 \sin(\sqrt{\lambda}^2 l) + \_C2 \cos(\sqrt{\lambda}^2 l) = 0 \}
$$

Розрахуємо визначник цієї системи  $> A:=$ GenerateMatrix(sist, C1, C2):  $A[1]$ ;

$$
\left[\begin{array}{cc} 0 & 1\\ \sin(\sqrt{\lambda}^2 l) & \cos(\sqrt{\lambda}^2 l) \end{array}\right]
$$

 $>$  Delta:=Determinant(A[1]);

$$
\Delta:=-\sin(\sqrt{\lambda^2} \,l)
$$

З умови рівності нулю визначника знаходимо власні значення крайової задачі  $\ge$  EnvAllSolutions := true: solve(Delta, lambda);

$$
\frac{\pi^2 \_Z1^{-2}}{l^2}
$$

Присвоюємо невизначеним коефіцієнтам сталі цілі значення  $>$  subs( Z1='k',%): ev:=unapply(%,k);

$$
ev := k \to \frac{\pi^2 k^2}{l^2}
$$

Підставимо знайдені власні числа у рівняння, яке залежить від просторової координати  $>$  assume(k,posint);  $>$  X:='X';  $subs(lambda=ev(k),s2);$ 

$$
X := X
$$
  

$$
-\frac{\frac{d^2}{dx^2}X(x)}{X(x)} = \frac{\pi^2 k^{-2}}{l^2}
$$

Визначаємо власні функції задачі із заданих граничних умов > dsolve $(\%, X(0) = 0, X(1) = 0, X(x));$  $\lambda$ 

$$
X(x) = \_ C1 \sin(\frac{\pi k^{\top} x}{l})
$$

Нормуємо ці функції, використовуючи визначення "норми" базисних функцій > rhs(%)/sqrt(int(rhs(%)<sup>2</sup>,x=0..1));

$$
\frac{ - C l \sin(\frac{\pi k^2 x}{l}) \sqrt{2}}{\sqrt{l - C l^2}}
$$

Власні значення й власні функції знайдено, останні подано у вигляді ортонормованого базису  $>$  simplify(%, radical, symbolic):  $ef:=$ unapply $(\%, (k,x));$ 

$$
ef := (k^{\sim}, x) \rightarrow \frac{\sin(\frac{\pi k - x}{l})\sqrt{2}}{\sqrt{l}}
$$

 $>$  ev(k);  $\mathrm{ef}(k,x);$ 

$$
\frac{\pi^2 k^2}{l^2}
$$

$$
\frac{\sin(\frac{\pi k^2 x}{l})\sqrt{2}}{\sqrt{l}}
$$

Знайдемо тепер розв'язок другого диференціального рівняння з урахуванням однієї з початкових **VMOB** 

 $>$  s1:=lhs(s1)=-ev(k);

$$
s1 := \frac{\frac{d^2}{dt^2} T(t)}{T(t) v^2} = -\frac{\pi^2 k^{-2}}{l^2}
$$

 $> dsolve(s1,T(0) = 0,T(t));$ 

$$
\mathbf{T}(t) = \_C 1 \sin(\frac{\pi k^{\sim} v t}{l})
$$

Розв'язок початкової задачі формуємо у вигляді нескінченного ряду  $>$  spr:=Sum(C(k)\*op(2,rhs(%))\*ef(k,x),k=1..infinity);

$$
spr := \sum_{k \geq 1}^{\infty} \frac{C(k^*) \sin(\frac{\pi k^* vt}{l}) \sin(\frac{\pi k^* x}{l}) \sqrt{2}}{\sqrt{l}}
$$

Визначаємо з другої початкової умови (для похідної за часом від шуканої функції) коефіцієнти розвинення в ряд Фур'є

 $>$  value(subs(t=0,diff(spr,t)))= $\psi$ ;

$$
\sum_{k=1}^{\infty} \frac{C(k^*) \cos(0) \pi k^* v \sin(\frac{\pi k^* x}{l}) \sqrt{2}}{l^{(3/2)}} = \psi
$$

> Ck:=Int(ef(k,x),x=0..1)/ev(k)<sup>1</sup>/2/a;  $Ck:=value(Ck)$ :

$$
Ck := \frac{1}{2} \left( \frac{l^2}{\pi^2 k^{2v}} \int_0^{l} \frac{\sin(\frac{\pi k^2 x}{l}) \sqrt{2}}{\sqrt{l}} dx \right)
$$

$$
Ck := \frac{1}{2} \frac{\left( \left\{ \frac{-l\sqrt{2}((-1)^{k^2}-1)\sqrt{-l}}{-\frac{\sqrt{2}\sqrt{l}((-1)^{k^2}-1)}{\pi k^2}} & l \le 0 \right\} l^2}{\pi^2 k^{2v} a} \right)
$$

 $\text{~>~}$ Ck:=simplify(value(Ck));

$$
Ck := \begin{cases} \frac{-1}{2} I \sqrt{2} \left( (-1)^{k^-} - 1 \right) (-l)^{(5/2)} \\ \frac{l^{(5/2)} \sqrt{2} \left( (-1)^{k^-} - 1 \right)}{2 \pi^3 k^{-3} a} \qquad 0 < l \end{cases}
$$

 $\geq C:=$ unapply(Ck,k);

$$
C:=k^{\sim} \rightarrow \text{piecewise}\left( l \leq 0, \, \frac{\dfrac{-1}{2}\,I\,\sqrt{2}\,((-1)^{k^{\sim}}-1)\,(-l)^{(5/2)}}{\pi^3\,k^{\sim 3}\,v}, \, 0
$$

Отримаємо формальний розв'язок поставленої задачі у вигляді нескінченного ряду.  $>$  sol:=spr;

$$
sol := \sum_{k^*=1}^{\infty} \frac{\left( \left\{ \frac{\frac{-1}{2} I \sqrt{2} \left( (-1)^{k^*} - 1 \right) (-l)^{(5/2)}}{2 \pi^3 k^{*3} a} \right) l \ge 0 \right) \sin(\frac{\pi k^* a t}{l}) \sin(\frac{\pi k^* x}{l}) \sqrt{2}}{0 < l} \sqrt{l}
$$

Здійснимо деякі тривіальні перетворення для отримання остаточного розв'язку  $> \text{subs}(k=2^*m+1, op(1, sol))$ :  $assume(m, integer):$  $>$  simplify(%):  $factor(\%);$  $\left(\frac{\pi(2m^*+1)at}{\cdot}\right)\sin\left(\frac{\pi(2m^*+1)x}{\cdot}\right) l^2$ 

$$
\frac{2\sin\left(\frac{\pi (2m + 1) a v}{l}\right)\sin\left(\frac{\pi (2m + 1) x}{l}\right)}{\pi^3 (2m^2 + 1)^3 a}
$$

 $> u(x,t)=Sum(\%, m=0..infinite)$ :

Остаточний розв'язок задачі це нескінченний набір гармонік з частотами  $\omega_m = \frac{(2m+1)\pi \cdot a}{l}$  $\frac{1}{l}$  y виглядi стоячих хвиль на вiдрiзку  $[0, l]$ .

 $>$  solution:=Sum(\%,m=0..infinity);

$$
solution := \sum_{m^*=0}^{\infty} \left( \frac{2\sin(\frac{\pi (2m^*+1) a t}{l}) \sin(\frac{\pi (2m^*+1) x}{l}) l^2}{\pi^3 (2m^*+1)^3 a} \right)
$$

Таким чином бачимо, що отриманий розв'язок повнiстю збiгається з розв'язком (1).

Для кращого сприйняття отриманого розв'язку будують його графiчну залежнiсть у виглядi анiмацiйного зображення (рис. 1).

 $>$  animate(plot, $\{u(t,x)\}\$ ,x=0..1, t=0..1, frames=150,thickness=3);

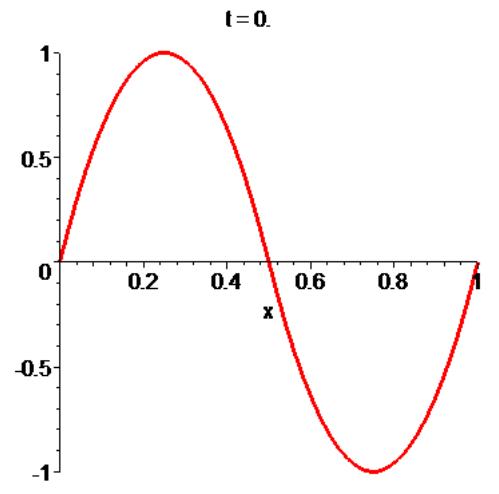

Рис. 1 — Формування стоячих хвиль в обмеженому просторi

Фахiвцi за допомогою дослiджень пiдтвердили, що анiмацiя сприяє пiдвищенню ефективностi навчального та наукового процесiв.

Лекцiї, лабораторнi роботи, модулi, тестовi завдання, результати дослiджень за допомогою анiмацiї стають бiльш зрозумiлими й доступними кожному студенту i науковцю.

За допомогою СКМ Maple можна побудувати анiмацiйнi файли для пояснення явищ, якi вивчають чи дослiджують у природничих науках.

Будь-яке наукове дослiдження потребує завершальної стадiї: оформлення результатiв дослiдження чи то у виглядi звiту, статтi, доповiдей на конференцiї. Тут нам стане у пригодi видавнича система LATEX.

Переваги LATEX'у: безкоштовнiсть, естетичний вигляд, pdf-файл, дефакто є стандартом наукових i не тiльки публiкацiй. Можливiсть створювати анiмацiйнi рисунки, можливiсть конвертування безпосередньо з СВМ Maple в LAT<sub>E</sub>X.

Нещодавно з'явився пакет animate, який дозволяє «побачити» багато математичних конструкцiй, якi традицiйно є складними для розумiння. «Ожививши» деякi геометричнi побудови, можна отримати бiльш повне уявлення про тi чи iншi аспекти теорiї, нiж вiд «мертвого» рисунку [9].

Пакет "animate" в LATEX використовується для створення pdf-файлiв з анiмацiйним вмiстом графiчних об'єктiв, таких як LATEX-картинки, PSTricks-картинки або PDF/TikZ-картинки. На вiдмiну вiд стандартних вiдеофайлiв пакет "animate" створює анiмацiю векторної графiки.

Пакет "animate" пiдтримує процес створення pdf-файлiв. Результуючий pdf-файл можна переглянути у програмi Adobe Reader [5].

Рисунок 1 в цiй роботi є анiмацiйним, а сама робота пiдготовлена за допомогою системи LATEX.

# Висновки

Для пiдготовки наукової роботи та успiшного використання часу на рутиннi операцiї (аналiтичнi обчислення) варто використовувати СКМ, краще Maple, а для оформлення результатiв дослiдної роботи використовувати LATEX тим бiльше, що автору залишається створити тiльки текстову частину, а розташування бере на себе LATEX, особливо гарно виходить з математичними формулами та презентацiєю.

# СПИСОК ВИКОРИСТАНОЇ ЛIТЕРАТУРИ

- 1. C++: Решение инженерных задач [Текст] : Учебное пособие / А. В. Луговой, Е. П. Путятин, Д. М. Смагин, В. П. Степанов. – Харьков : «Компания СМИТ», 2005. – 349 с.
- 2. Нiкiтенко О. М. Maple: Розв'язання iнженерних та наукових задач [Текст] : Навч. посiбник / О. М. Нiкiтенко – Харкiв: ХНУРЕ, 2011. – 289 с.
- 3. Гречко А. Л. Сучасний стан програмного забезпечення в курсах якiсної теорiї диференцiальних рiвнянь та динамiчних систем [Текст] / А. Л. Гречко // Друга мiжнародна науково-практична конференцiя «Математика в сучасному технiчному унiверситетi» 20 – 21 грудня 2013 Київ С. 296 – 298
- 4. Аладьев В. З. Системы компьютерной алгебры: Maple: Искусство программирования [Текст] / В. З. Аладьев – Таллинн : Лаборатория базовых знаний, 2006. – 792 с.
- 5. Губаль Г. М. Анiмацiя в математичних текстах на мовi Latex / Г. М. Губаль // Комп'ютерноiнтегрованi технологiї: освiта, наука, виробництво, вип. 11, 2013, Луцьк, С. 11 – 15
- 6. Положення про електроннi освiтнi ресурси : затверджене наказом Мiнiстерства освiти i науки, молодi та спорту України №1060 вiд 01.10.2012 р. [Електронний ресурс]. – Режим доступу : http://zakon1.rada.gov.ua/laws/show/z1695-12.
- 7. ДСТУ 7157:2010. Iнформацiя та документацiя. Видання електроннi. Основнi види та вихiднi вiдомостi. – Чинний вiд 2010–07–01. – К. : Держспоживстандарт України, 2010. – 13 с.
- 8. Варенко Т.К. Мультимедийный учебник: определение и форматы реализации / Т.К. Варенко // Вiсник ХНУ iм. В.Н. Каразiна. Iноземна фiлологiя. - 2015. - Вип. 82. Харкiв, C. 29 – 34
- 9. Волченко Ю.М. Современная лекция комплексный подход / Ю.М. Волченко // Друга мiжнародна науково-практична конференцiя «Математика в сучасному технiчному унiверситетi» 20 – 21 грудня 2013 Київ С. 293 – 295

Олександр Миколайович Нікітенко — канд. техн. наук, доцент кафедри метрології та технiчної експертизи, Харкiвський нацiональний унiверситет радiоелектронiки

Oleksandr M. Nikitenko — Cand. Sc. (Eng), Assistant Professor of Metrology and Technical Expertise, Kharkiv National University of Radioelectronics